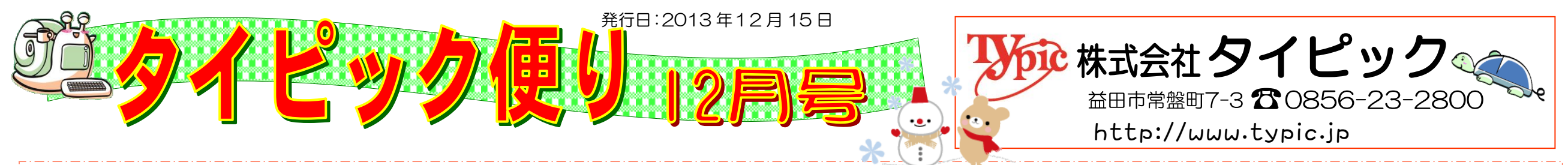

あっという間にもう12月、師走になりました。日本では旧暦12月を師走(しわす) または極月(ごくげつ、ごくづき)と呼び、その由来は僧侶が仏事で走り回る忙しさからと いう平安期からの説があります。また、言語学的な推測として「年果てる」や「し果つ」等 から「しわす」に変化したなどとも言われています。

今年は特に猛暑・水害・台風などに悩まされた年でしたが、反面、人や家族の絆を感じた 年でもありました。荒れた土地にふと目をやると、そこには新しい植物が芽生え、樹木には 実がたわわに実っていました。自然の恵みに感謝し、新しい年の無病息災を祈る…大掃除、

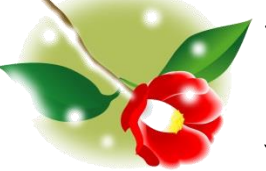

年越しそば、除夜の鐘など、師走の様々な行事には、昔から受け継がれてきた 変わらない願いが込められているのでしょう。今年一年間の出会いに感謝し、 一年の最後を気持ちよく締めくくっていきたいですね。

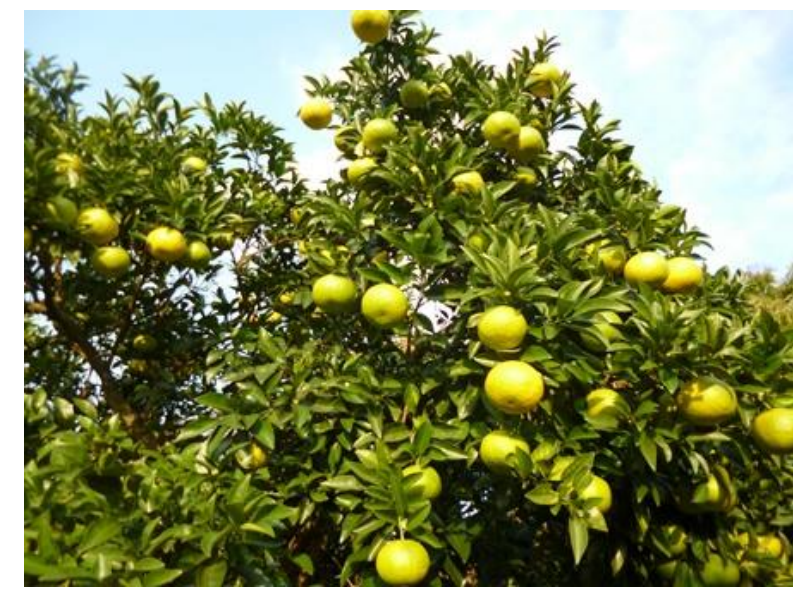

## 今月の社長のつぶやき

12 月 4 日に船井総合研究所 OA 機器販売会社経営研究会にお いて、「成長率 No1賞」と「社員教育賞」をいただきました。 私が嬉しかったのは社員教育賞をいただいたことで、倫理法人 会の朝礼コンテストで最優秀賞を獲得したことや、月刊「致知」 を読んで感想を言い合う「社内木鶏クラブ」、朝礼前の「大学」 の素読やトップポイント輪読などによるものです。

弊社では朝礼で「生きがい、働いがいのある職場を つくり、日本一を目指そう」と唱和していますが、 小さな会であってもその中で一番になれたことを 素直に喜んでいます。 代表取締役社長 岡﨑純二

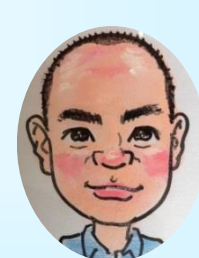

## ゆっくりやさしいパソコン教室恒例の「芋煮会」「秋のバス遠足」 が開催されました☆

☆芋煮会&秋の遠足☆

芋煮会では生徒さんお手製の芋煮や料理が振る舞われ、作品展示や グッズ販売などで盛り上がりました。バス遠足も多数の生徒さんが 参加され、観光やゲーム等を楽しまれました。

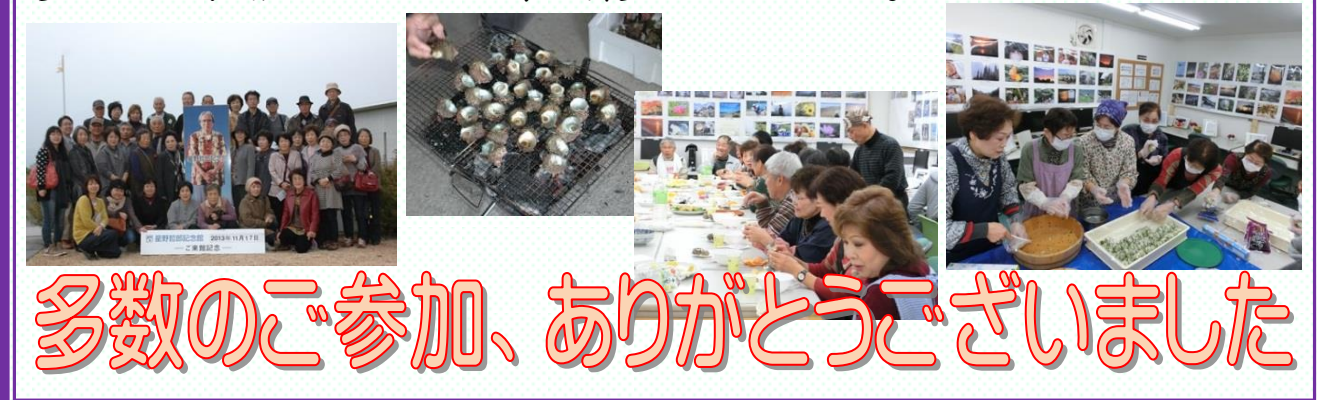

タイピックでは、OA 機器・印刷・通信・ホームページ作成からスタッフの技術向上のお手伝いまで、オフィスの効率的な運営をサポートさせていただきます。

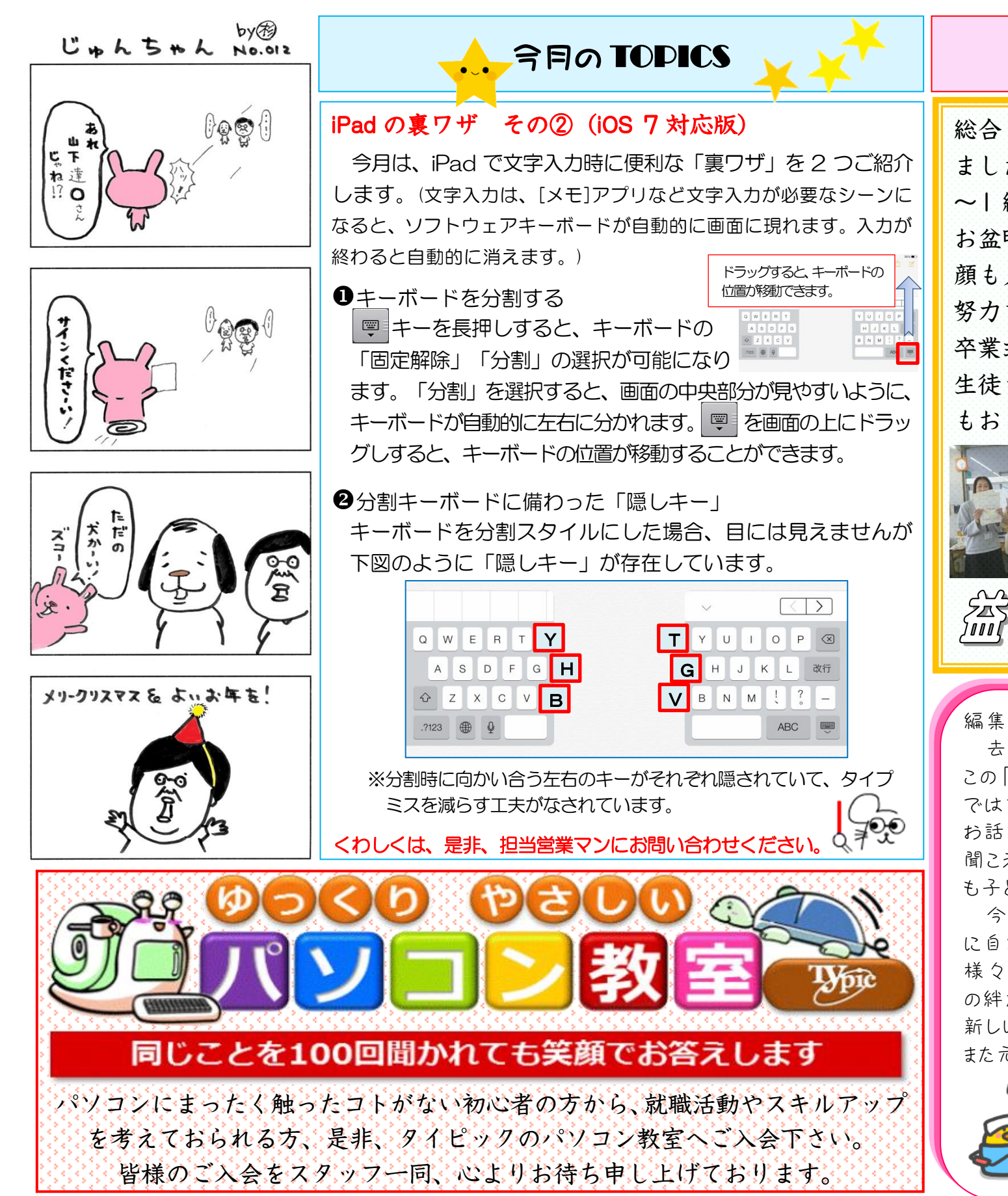

## ご卒業おめでとうございます!

総合 OA 科(4 ヵ月教室)14 名の生徒さん達が今月無事に卒業され ました。4 ヵ月の期間中に、日商簿記の 3 級、ワード・エクセルは 3 ~1 級の資格を取得されました。 お盆明けに入校された時には、これから始まる学生生活に不安そうな 顔も見られましたが、クラスメイトと打ち解け、同じ目標に向かって 努力を重ねる内に、だんだん逞しい顔つきに変わってきました。 卒業式は涙・涙で、卒業の挨拶を交わしました。 生徒さんの中には、すでに就職が決まり新しい職場で頑張っている方 もおられます。全員再就職目指して、頑張っていきましょう!

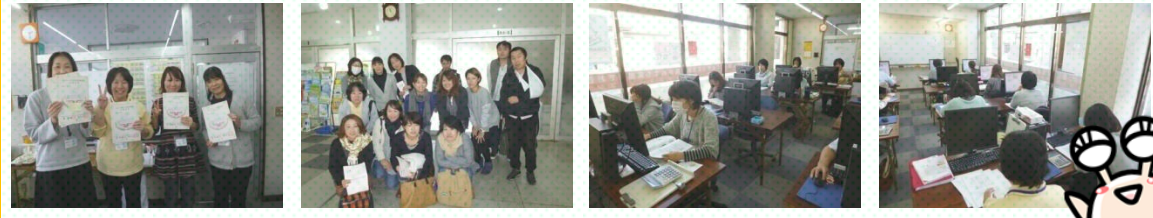

SESPERE E20575 b) NOTE U E3 T

## 編集後記

去年の12月、「おい、タイピック新聞作ろうで!」という社長の鶴の一声で始まった この「タイピック便り」。早いものであれからあっという間に1年が経ちました。創刊号 では玄関横のクリスマスイルミネーションの写真と、それを見て喜ぶ小さい子達の お話を書かせていただきましたが、今年もまた、「わぁ~、きれい~☆」という歓声が 聞こえます。キラキラ光るイルミネーションを見てサンタさんの夢を見る、いつの時代 も子ども達の瞳は夢見て輝いていて欲しいですね(^^)

今年一年を振り返ってみると、猛暑から水害、台風による被害など、例年以上 に自然の脅威にさらされた年でした。反面、他人の被災に心を痛め、力を合わせて 様々なボランティアに汗を流す若い人達の姿が多く見られ、人と人、あるいは家族 の絆が深まった年でもありました。

新しい年が皆様にとって幸せいっぱいな年でありますように…! また元気な皆様にお会いできるのを心から楽しみにしております。

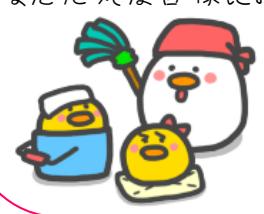

さて、年末の大掃除を済ませて、除夜の鐘を 聞きながら、美味しいお蕎麦とお酒など いただくとしましょうか(^^)♪

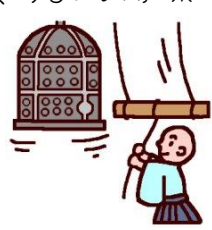